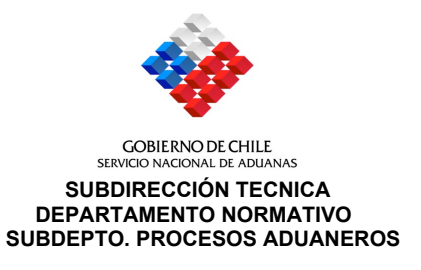

# **RESOLUCIÓN N°**

## **VALPARAISO,**

**VISTOS:** El Capítulo IV, V y el Anexo 35 y 51-38 del Compendio de Normas Aduaneras Resolución 1300.

 **CONSIDERANDO:** La necesidad de dictar instrucciones para el traslado de mercancías extranjeras de una zona primaria a otra, para su embarque definitivo.

 Que, es requerido precisar en las instrucciones impartidas en el Capítulo V del Compendio de Normas Aduaneras, específicamente en relación a las aclaraciones al procedimiento de presentación de la Solicitud de Modificación a Documento Aduanero de DUS Legalizados, que éste debe ser realizado en forma manual.

 Que, se hace necesario diferenciar entre el código otorgado al visto bueno de CITES y al certificado de origen.

 **TENIENDO PRESENTE:** Lo dispuesto en el artículo 76 de la Ordenanza de Aduanas, en los números 7 y 8 del Artículo 4° del D.F.L. N° 329 de 1979 y en el D.L. N° 2554 de 1979, dicto la siguiente:

# **RESOLUCIÓN:**

- **I. MODIFICASE** el Capítulo IV del Compendio de Normas Aduaneras, de acuerdo a lo siguiente:
	- **1.- INCORPORASE** el siguiente numeral 19.3 en el Capítulo IV:

## **19.3 Traslado de mercancía extranjera de una zona primaria a otra, para su embarque definitivo al exterior**

- **19.3.1** Las mercancías extranjeras que se encuentran depositadas en recintos de depósito aduanero, podrán ser trasladadas desde una zona primaria a otra para su embarque definitivo, al amparo de un DUS de reexportación (tipo de operación 227) tramitado y autorizado a salir ante la Aduana donde se encuentran depositadas las mercancías (Aduana de origen).
- **19.3.2** El DUS de reexportación deberá ser tramitado por un despachador de aduana, quien deberá exigir a su mandante una garantía de acuerdo a las normas del numeral 4 del Capítulo I del Compendio de Normas Aduaneras. Esta garantía será devuelta al interesado cuando se cumpla su traslado. El número y fecha de la garantía deberá ser informada en el recuadro "observaciones generales" del DUS.

**19.3.3** Las mercancías serán presentadas a la aduana de origen para que autorice su salida, previo examen físico y posterior sellaje de la carga. El funcionario a cargo de autorizar la salida de la mercancía, deberá registrar esta autorización en el sistema computacional de salida, a través del submenú "Zona Primaria" y la opción "Ingreso DUS ZP", registrando además el resultado del procedimiento de examen. En dicho momento deberá consignar en el recuadro "Observaciones" el plazo otorgado para el arribo de la carga al puerto efectivo de embarque y él o los números de sellos en el recuadro respectivo.

> Cuando la operación haya sido autorizada, el ingreso (Par DUS-Guía) quedará registrado con el estado ET (En Tránsito), lo cual implica que falta la recepción de la carga de la Aduana por el puerto efectivo de embarque de las mercancías.

- **19.3.4** Al momento de ingresar a la zona primaria de la aduana de salida efectiva de la mercancía, ésta deberá ser presentada al control de Aduana respectivo para que se realice el ingreso de la mercancía a zona primaria y se proceda a la revisión de sellos.
- **19.3.5** El funcionario de Aduana deberá realizar el ingreso a zona primaria a través de la opción "Ingreso ZP" y en dicho momento el sistema le informará que la operación tiene revisión de sellos y deberá realizar dicho procedimiento.
- **19.3.6** El funcionario a cargo de revisar los sellos, deberá comprobar que éstos corresponden con los consignados en el sistema DUS para esa operación y que la mercancía ha sido trasladada dentro del plazo autorizado. De cumplir, deberá ingresar al sistema el resultado del procedimiento de revisión, lo cual de ser aprobada la operación quedará autorizada a salir. En caso contrario, se deberá proceder a realizar los procedimientos de fiscalización que se estimen pertinentes para verificar que el embarque corresponde al autorizado y éste no haya sufrido alteración alguna.
- **19.3.7** La Aduana de salida efectiva de las mercancías del país, podrá ordenar que se realice examen físico, cuando lo estime pertinente.
- **II. MODIFICASE** el Capítulo V del Compendio de Normas Aduaneras, de acuerdo a lo siguiente:
	- **1. REEMPLAZASE** el último párrafo del numeral 3.3.3.1 por el siguiente:

Sin embargo, las aclaraciones efectuadas a la información consignada en los recuadros asociados a la observación 68 (consignada en el recuadro observación del ítem DUS) y al visto bueno código 30, consignada en el recuadro visto bueno del DUS, podrán ser aclarados por el despachador de aduana, sin multa.

**2. REEMPLAZASE** el numeral 3.3.3.2 por el siguiente:

3.3.3.2. La confección y presentación de esta solicitud se hará en forma manual.

- **III. MODIFICASE** el Anexo N° 35 del Compendio de Normas Aduaneras, de acuerdo a lo siguiente:
	- **1. REEMPLAZASE** en el segundo párrafo del numeral 8.16.1 "Código de V°B°" del Anexo 35 del Compendio de Normas Aduaneras, donde dice "20" debe decir "30".
- **IV. INCORPORESE** el Anexo N° 51-38 del Compendio de Normas Aduaneras, el siguiente código:

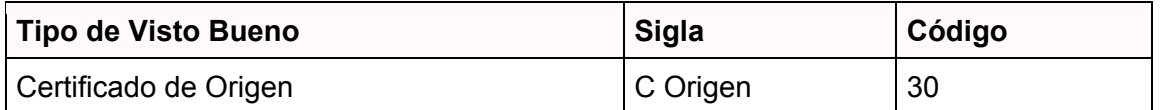

- **V. COMO CONSECUENCIA** de las modificaciones señaladas, sustitúyanse las siguientes páginas del Compendio de Normas Aduaneras:
	- − 66 y 67 del capítulo IV
	- − 11 del Capítulo V
	- − 9 del Anexo 35
	- − 95 del Anexo 51.
- **VI.** Publíquese un extracto de la Resolución en el Diario Oficial y el texto completo en la página web del Servicio.
- **VII.** La presente resolución empezará a regir una vez publicada en el Diario Oficial.

# **ANOTESE, PUBLIQUESE Y COMUNIQUESE**

# **SERGIO MUJICA MONTES DIRECTOR NACIONAL DE ADUANAS**

VVM/GF/EVO/JTC REG.Of. Partes N° 75912/14.09.07 Archivo: JTC/resolución reexportación y traslado de mercancía entre zp c.c. Aduanas Arica/Pta. Arenas. Subdir. y Deptos. DNA. Cámara Aduanera de Chile A.G. Anagena A.G. VA: Editrade; Easymail

Los recuadros relativos a "Descripción de Bultos" deberán quedar en blanco.

En lo demás, se aplicarán las normas generales de confección y tramitación del DUS.

### **19.2. Reexportación de una máquina o aparato sometido en el país a reparación**

Una máquina o aparato ingresado al país bajo régimen de admisión temporal, que haya sido sometido en Chile a reparación e incorporación de insumos nacionales, podrá ser reexportada acogiéndose al siguiente procedimiento:

- Se deberán tramitar dos DUS, el primer documento, deberá corresponder a una reexportación abona o cancela admisión temporal, que corresponde a la máquina que ingresó a Chile a través de una admisión temporal. El segundo DUS, deberá ser una exportación normal, de las partes y piezas incorporadas, más el monto de la mano de obra.
- − El llenado tanto de la reexportación abona o cancela admisión temporal como de la exportación, se ceñirá a las normas para cada operación del Anexo N 35, con las siguientes salvedades:

### **19.2.1. Reexportación abona o cancela admisión temporal**

Para conformar el valor FOB de las mercancías, se estará al valor CIF de las mercancías consignado en la respectiva declaración de admisión temporal, más los gastos originados en Chile hasta situarlas sobre o dentro del medio de transporte que las trasladará al exterior.

Indicar el código de observación 79. En el recuadro valor de la observación se indicará el número del ítem de la declaración de admisión temporal donde fueron declaradas las mercancías que están saliendo del país. En el recuadro glosa se consignará "DUS abona Dec. Ing." o Dus cancela Dec. Ing., respectivamente.

En este documento de reexportación, se indicará parcial en el recuadro respectivo.

Para determinar el valor del flete y el seguro, cuando corresponda, se deberá prorratear el monto total correspondiente a estos gastos, en el porcentaje que representa la máquina en el valor total del bien reparado.

### **19.2.2. Exportación partes y piezas nacionales incorporadas**

En el DUS de exportación, se deberán declarar las partes y piezas incorporadas.

Para conformar el valor FOB de las mercancías del ítem, se debe considerar el valor FOB de éstas según factura, e incluir en el primer ítem el valor de la mano de obra, la que debe además especificarse con el código de observación 92, consignando en el recuadro valor de la observación el monto en dólares de los Estados Unidos de América de la mano de obra nacional, correspondiente al proceso de reparación realizado en Chile. Este valor deberá consignarse con dos decimales. Como glosa de la observación debe indicarse el proceso efectuado.

En este documento de exportación, se indicará parcial en el recuadro respectivo.

\* Resolución N°

 $\overline{\phantom{a}}$  , where  $\overline{\phantom{a}}$  , where  $\overline{\phantom{a}}$ 

Para determinar el valor del flete y el seguro, cuando corresponda, se deberá prorratear el monto total correspondiente a estos gastos, en el porcentaje que representa el valor agregado nacional en el valor total del bien reparado.

### **19.3 Traslado de mercancía extranjera de una zona primaria a otra, para su embarque definitivo al exterior\***

- **19.3.1** Las mercancías extranjeras que se encuentran depositadas en recintos de depósito aduanero, podrán ser trasladadas desde una zona primaria a otra para su embarque definitivo, al amparo de un DUS de reexportación (tipo de operación 227) tramitado y autorizado a salir ante la Aduana donde se encuentran depositadas las mercancías (Aduana de origen).
- **19.3.2** El DUS de reexportación deberá ser tramitado por un despachador de aduana, quien deberá exigir a su mandante una garantía de acuerdo a las normas del numeral 4 del Capítulo I del Compendio de Normas Aduaneras. Esta garantía será devuelta al interesado cuando se cumpla su traslado. El número y fecha de la garantía deberá ser informada en el recuadro observaciones generales del DUS.
- **19.3.3** Las mercancías serán presentadas a la aduana de origen para que autorice su salida, previo examen físico y posterior sellaje de la carga. El funcionario a cargo de autorizar la salida de la mercancía, deberá registrar esta autorización en el sistema computacional de salida, a través del submenú "Zona Primaria" y la opción "Ingreso DUS ZP", registrando además el resultado del procedimiento de examen. En dicho momento deberá consignar en el recuadro "Observaciones" el plazo otorgado para el arribo de la carga al puerto efectivo de embarque y él o los números de sellos en el recuadro respectivo.

Cuando la operación haya sido autorizada, el ingreso (Par DUS-Guía) quedará registrado con el estado ET (En Tránsito), lo cual implica que falta la recepción de la carga de la Aduana por el puerto efectivo de embarque de las mercancías.

- **19.3.4** Al momento de ingresar a la zona primaria de la aduana de salida efectiva de la mercancía, ésta deberá ser presentada al control de Aduana respectivo para que se realice el ingreso de la mercancía a zona primaria y se proceda a la revisión de sellos.
- **19.3.5** El funcionario de Aduana deberá realizar el ingreso a zona primaria a través de la opción "Ingreso ZP" y en dicho momento el sistema le informará que la operación tiene revisión de sellos y deberá realizar dicho procedimiento.
- **19.3.6** El funcionario a cargo de revisar los sellos, deberá comprobar que estos corresponden con los consignados en el sistema DUS para esa operación y que la mercancía ha sido trasladada dentro del plazo autorizado. De cumplir, deberá ingresar al sistema el resultado del procedimiento de revisión, lo cual de ser aprobado la operación quedará autorizada a salir. En caso contrario, se deberá proceder a realizar los procedimientos de fiscalización que se estimen pertinentes para verificar que el embarque corresponde al autorizado y éste no haya sufrido alteración alguna.
- **19.3.7** La Aduana de salida efectiva de las mercancías del país, podrá ordenar que se realice examen físico, cuando lo estime pertinente.

- **3.3.2.3.** La aceptación o rechazo de la Solicitud de Aclaración se comunicará vía electrónica, a través de la página WEB del Servicio. Si es aceptada se indicará el número de resolución y fecha de ésta. Si es rechazada, las causales del rechazo.
- **3.3.2.4.** Autorizada la solicitud, el despachador deberá imprimir la solicitud de aclaración, anexarla al DUS e incorporarla a la carpeta de despacho.
- **3.3.2.5.** Las aclaraciones a datos diferentes a los estadísticos deberá ser solicitada ante la Dirección Regional o Administración de la Aduana que otorgó la "Autorización de Salida", a través de una "Solicitud de Modificación a Documento Aduanero", S.M.D.A., acompañando los documentos que justifiquen la aclaración. El formato e instrucciones de llenado se presentan en el Anexo N° 74 de este Compendio, debiendo consignar, a continuación del "tipo de operación", entre paréntesis, el estado del DUS:
	- − Autorizado a Salir (AS)

El error objeto de la aclaración, dará lugar a la denuncia por la infracción reglamentaria que corresponda.\*

### **3.3.3. Aclaraciones al DUS – Legalización**

**3.3.3.1.** Las aclaraciones a cualquier dato del DUS - Legalización, (siempre que no corresponda a materias que dan derecho a reclamar al interesado, de conformidad al procedimiento contemplado en los artículos 117 y siguientes de la Ordenanza de Aduanas) deberán ser solicitadas ante el Director Regional o Administrador de la Aduana de salida, fundadamente, acompañando los documentos que justifiquen la aclaración.

La solicitud deberá presentarse a través del formulario SMDA, cuyo formato e instrucciones de llenado se presentan en el Anexo N° 74 de este Compendio, debiendo consignar, a continuación del "tipo de operación" entre paréntesis, el estado del DUS:

− Legalizado (LEG)

Sin embargo, las aclaraciones efectuadas a la información consignada en los recuadros asociados a la observación 68 (consignada en el recuadro observación del ítem DUS) y al visto bueno código 30, consignada en el recuadro visto bueno del DUS, podrán ser aclarados por el despachador de aduana, sin multa. \*

- **3.3.3.2**. La confección y presentación de esta solicitud se hará en forma manual.\*
- **3.3.3.3.** El error objeto de la aclaración, dará lugar a la denuncia por la infracción reglamentaria que corresponda.

Resolución N°

### **8.13 Fecha Documento de Transporte (LG)**

Esta información debe ser completada sólo en la etapa de "Legalización" del documento. Indique con ocho dígitos, la fecha en que la mercancía fue "puesta a bordo" (on Board), en caso de transporte marítimo; el "día del vuelo", tratándose de transporte aéreo o la fecha de emisión de la carta de porte o documento que haga sus veces, tratándose de transporte terrestre o ferroviario.

Tratándose de mercancías transportadas como fluidos, indique la fecha de emisión de la factura.

En caso de exportación de pallets reutilizables, consigne en este campo la fecha de legalización del o los DUS que ampararon el envío de los pallets al exterior, consignados en el recuadro anterior.

### **8.14 Nombre de la nave**

Indique el nombre de la nave en caso de mercancías transportadas por vía marítima. En caso de mercancías transportadas por vía aérea, señale la sigla identificatoria de la compañía.

Tratándose de mercancías transportadas por cualquier otro tipo de vía distinta a la señalada precedentemente, este recuadro debe quedar en blanco.

### **8.15 Nº de Viaje**

Señale el número del viaje en caso de mercancías transportadas por vía marítima. En caso de mercancías transportadas por vía aérea, indique el número del vuelo.

Tratándose de mercancías transportadas por cualquier otro tipo de vía distinta a la señalada precedentemente, este recuadro debe quedar en blanco.

### **8.16 Vistos Buenos o Autorización**

Los recuadros indicados a continuación deben ser llenados sólo en caso que las mercancías que ampara el documento se encuentren acogidas a algún VºBº o autorización especial, según Anexo Nº 51-38.

En caso que las mercancías estén acogidas a más de un VºBº o autorización especial, señálelos todos, indicando los siguientes en el recuadro observaciones generales anteponiendo a éstos la expresión "Otros VºBº".

### **8.16.1 Código VºBº**

Señale el código del tipo de VºBº o autorización, según anexo 51-38.

En caso de operaciones de exportación que cuenten con un certificado de origen emitido por una entidad certificadora, al momento de legalización del DUS, consigne la información del certificado en este recuadro. Consigne como código del visto bueno, "30", en el recuadro N° Certificado consigne el número de éste y en recuadro fecha, la data de emisión del documento. En el recuadro glosa, consigne "C. ORIGEN". En el caso de autocertificación no deberá consignar esta información.

## **8.16.2 Nº Resolución o Certificado**

Indique el número de la Resolución o del Certificado correspondiente.

### **8.16.3 Fecha de la Resolución o Certificado**

Indique la fecha de emisión de la Resolución o Certificado.

<sup>\*</sup> Resolución N° 7735-31.12.07 y Resolución N°

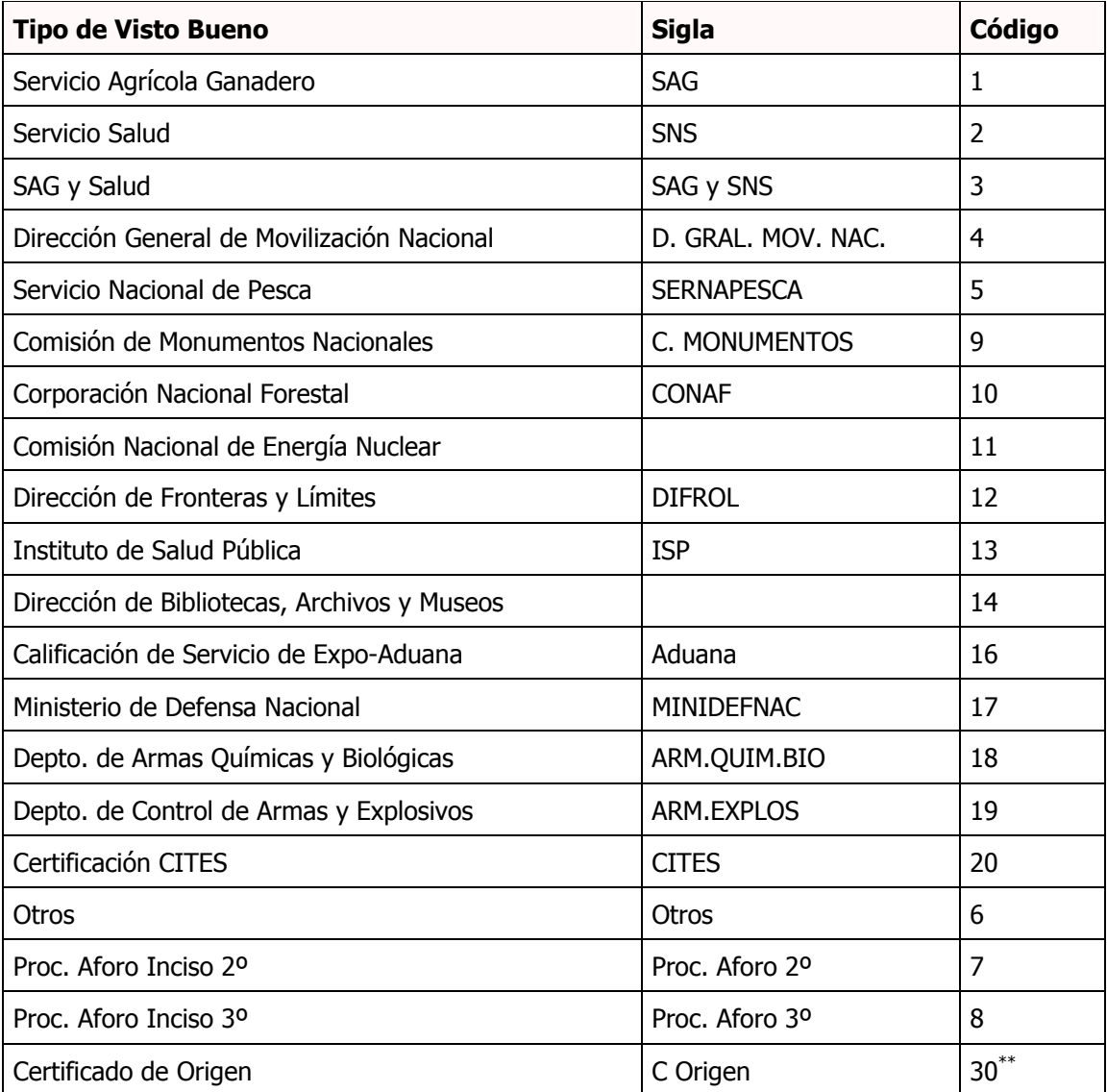

# **38. CÓDIGO DE VISTOS BUENOS Y REGLAS DE PROCEDIMIENTO DE AFORO** \*

<sup>\*</sup> Resolución Nº 591 - 16.02.01

Resolución Nº 3.747 - 14.10.02

Resolución Nº 2.520 - 10.06.04

Resolución Nº 1.472 - 06.04.05<br><sup>\*\*</sup> Resolución Nº